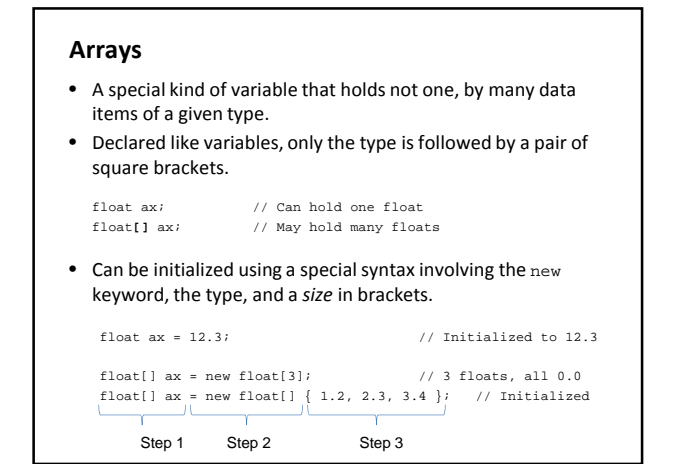

## **Arrays**

```
• Individual data items are accessed with an index and 
square brackets.
     float sum = ax[0] + ax[1]• Indexes start at 0!
```
• The length of an array can be determined using its length property.

println( ax.length ); • The length of an array is one greater than the last valid index.

• Arrays can be passed to, and returned from functions.

• … just like other data types

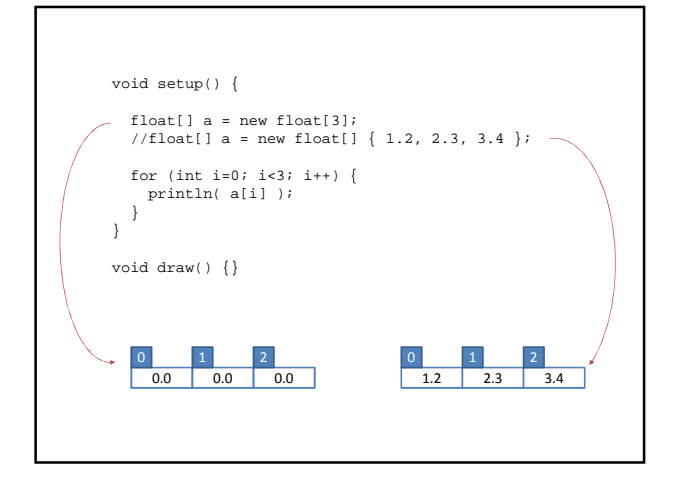

## **Built-in Array Functions**

append( *array, item* ) – returns a new array expanded by one and add item to end expand( *array, newSize* ) – returns a new array with size increased to newSize shorten( *array* ) – returns a new array shortened by one concat( *array1, array2* ) – returns a new array that is the concatenation of array1 and array2 subset( *array, offset [, length]* ) – returns a subset of array starting at offset and proceeding for length (or end) splice( *array, value|array2, index* ) or – returns a new array with value or array2 inserted at index sort( *array* ) – returns a new array sorted numerically or alphabetically reverse( *array* ) – returns a new array with all elements reversed in order

// arrays1 String[] names = new String[5]; void setup() { size(500, 500); background(200); names[0] = "Chococat"; names[1] = "Cinnamoroll"; names[2] = "Landry"; names[3] = "Pekkle"; names[4] = "Purin";  $\overline{1}$ void draw() {<br>ill(0);<br>int n = names.length - 1;<br>float x = random(height);<br>float y = random(height);<br>text( names[n], x, y ); } void mousePressed() { names = shorten(names); background(200); }

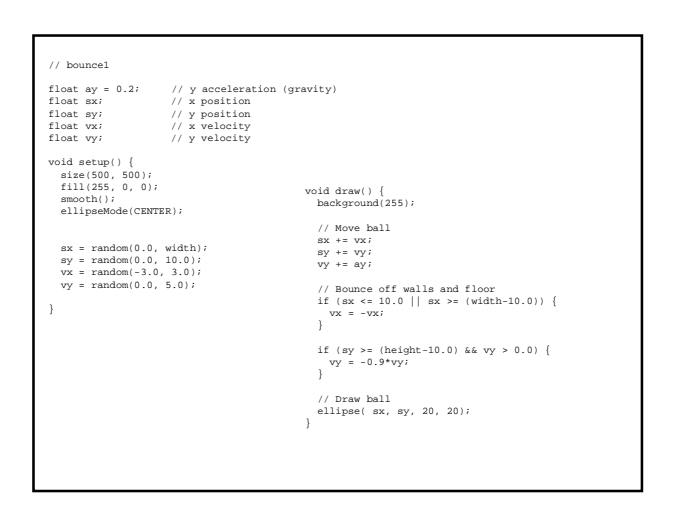

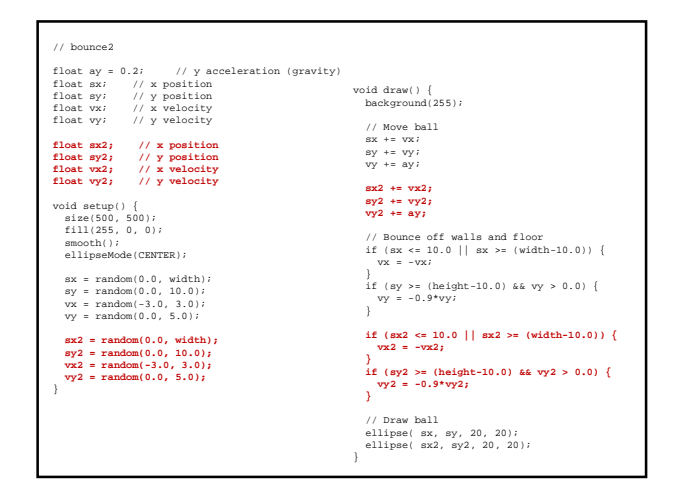

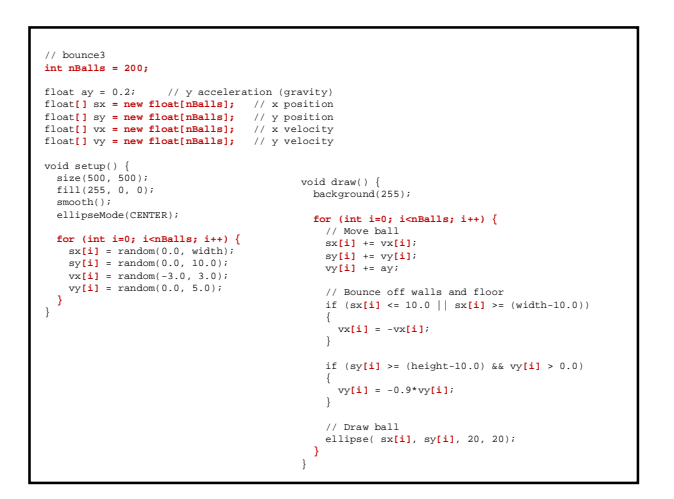

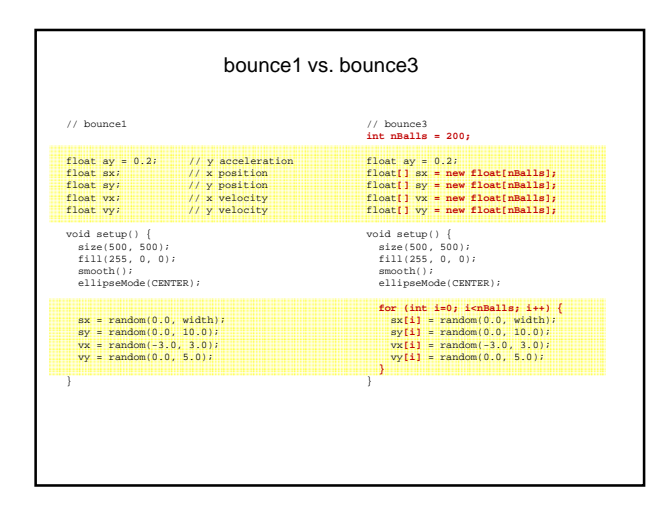

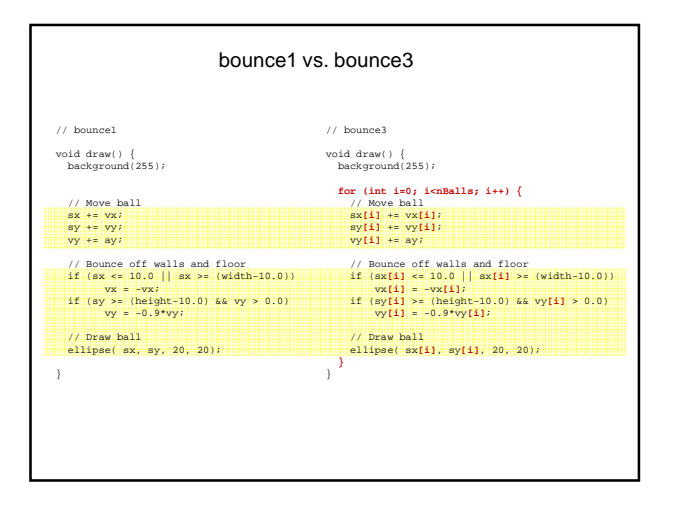

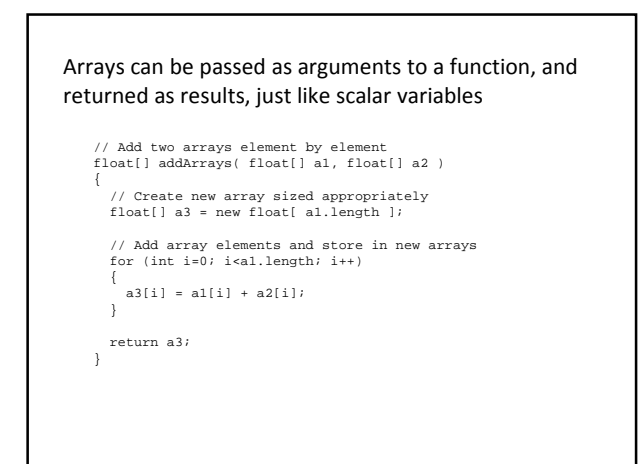

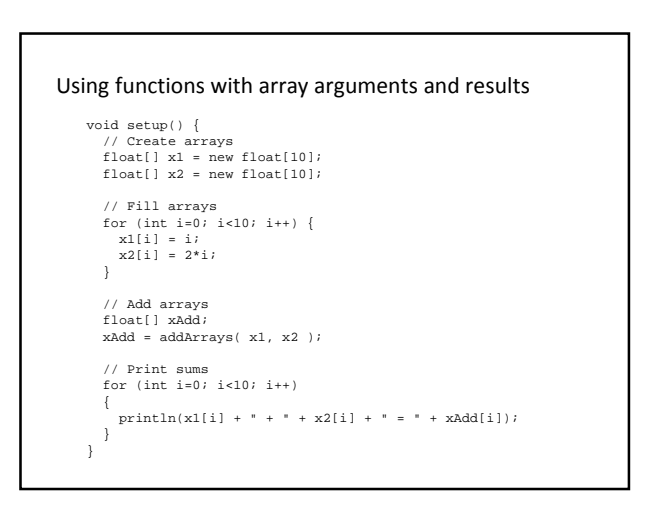

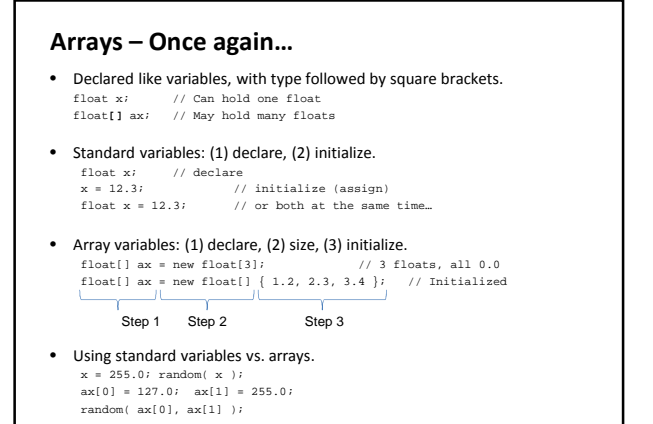

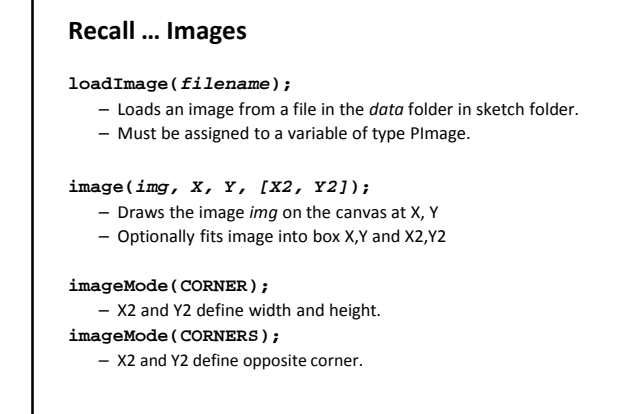

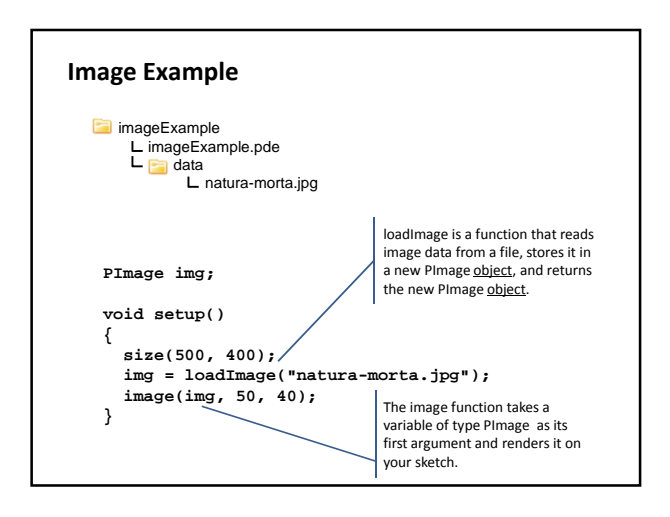

## **Object Oriented Programming**

- Objects are software bundles that wrap up all semantically related variables and functions.
	- Object variables are called fields
	- Object functions are called methods
- Objects are said to Encapsulate (hide) its detail • How an object method is implemented is not important • What it does is important
- Objects can be created, named and referenced with variables
	- Very similar to standard data types
- An object's individual fields and methods are accessed using syntax called dot-notation

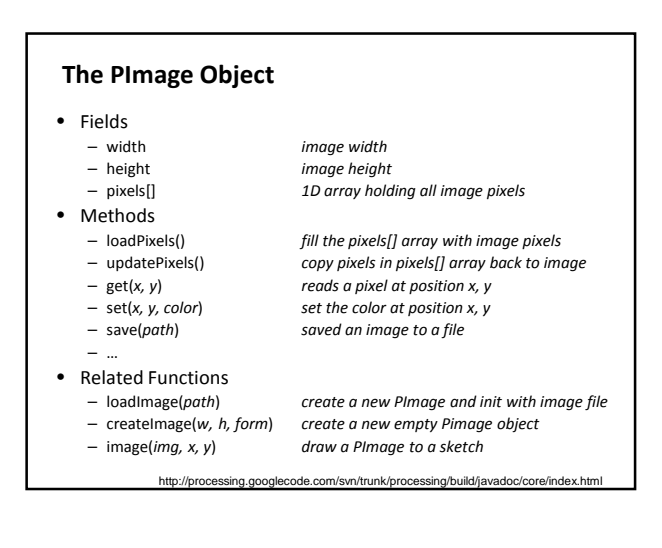

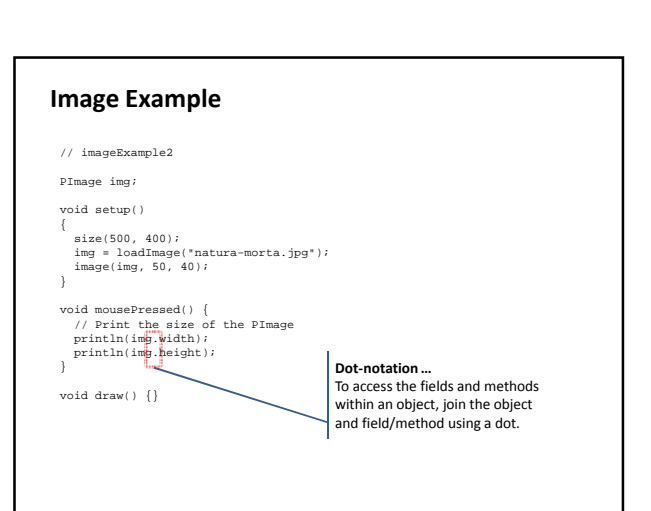

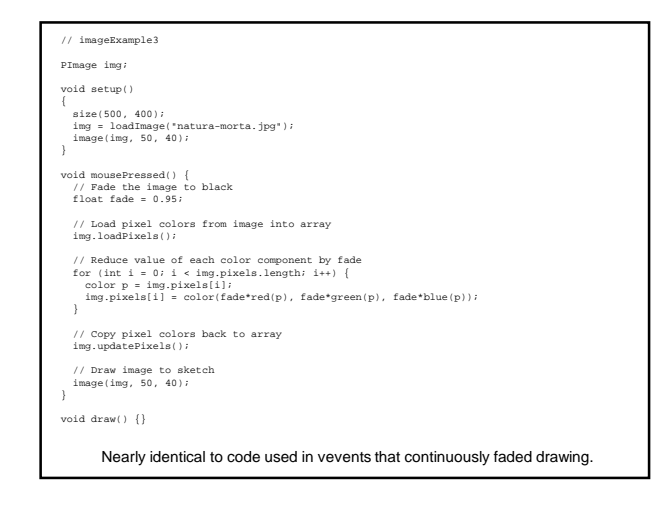

## **The String Object**

- Fields
	- …
- Methods – equals( *anotherString* )
	- length()
	- substring()
	- toLowerCase()
	- toUpperCase()

http://download.oracle.com/javase/1.4.2/docs/api/

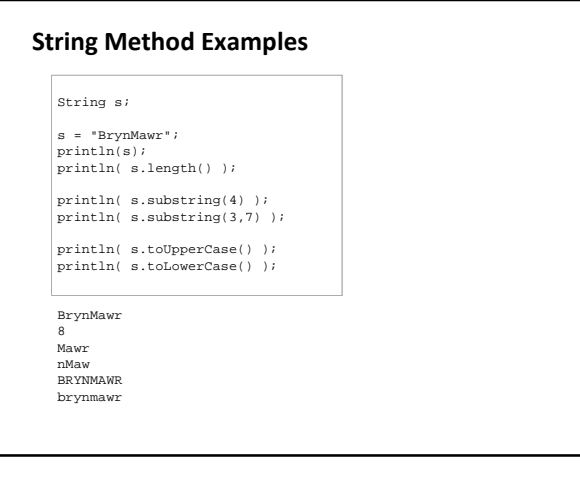